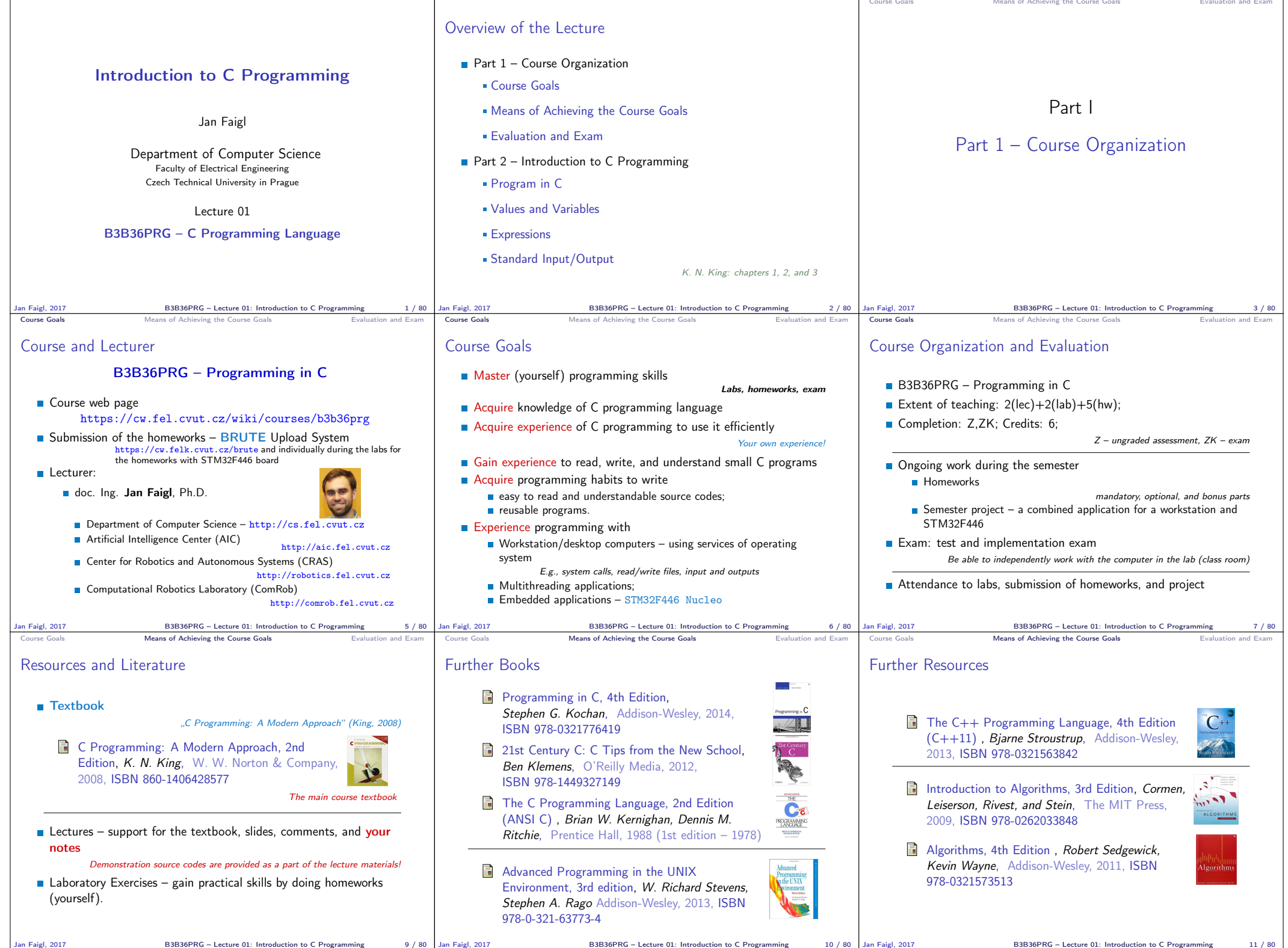

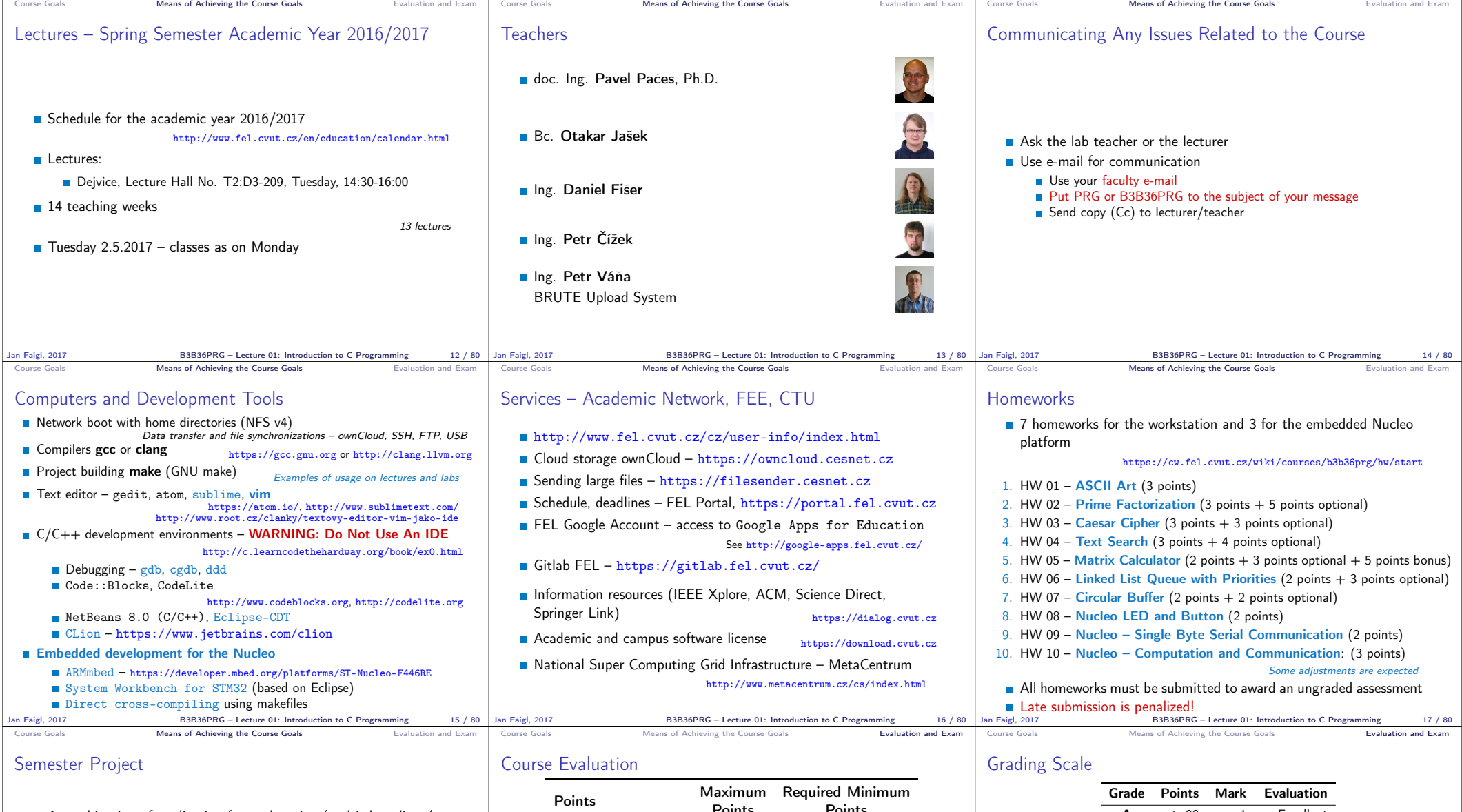

- $\blacksquare$  A combination of application for workstation (multi-threading / communication / interaction ) and program for the Nucleo STM32F446
- **Computation on the embedded platform via control application**
- Mandatory task can be awarded up to 20 points
- Bonus part can be awarded for additional 10 points
	- Up to 30 points in the total for the project
	- Distributed computation using several Nucleo STM32F446 boards
- **Minimum required points: 10**

Deadline – best before 27.5.2017

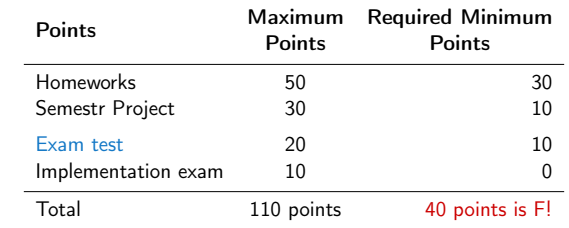

- 30 points from the homeworks and 10 points from the project are required for awarding ungraded assessment
- The course can be passed with ungraded assessment and exam
- All homeworks must be submitted and they have to pass the mandatory assessment

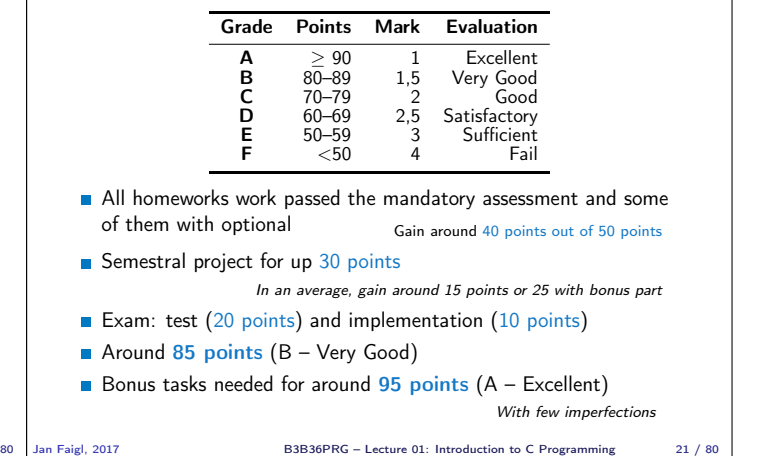

Jan Faigl, 2017 **B3B36PRG** – Lecture 01: Introduction to C Programming 18 / 80 Jan Faigl, 2017

B3B36PRG – Lecture 01: Introduction to C Programming 20 /

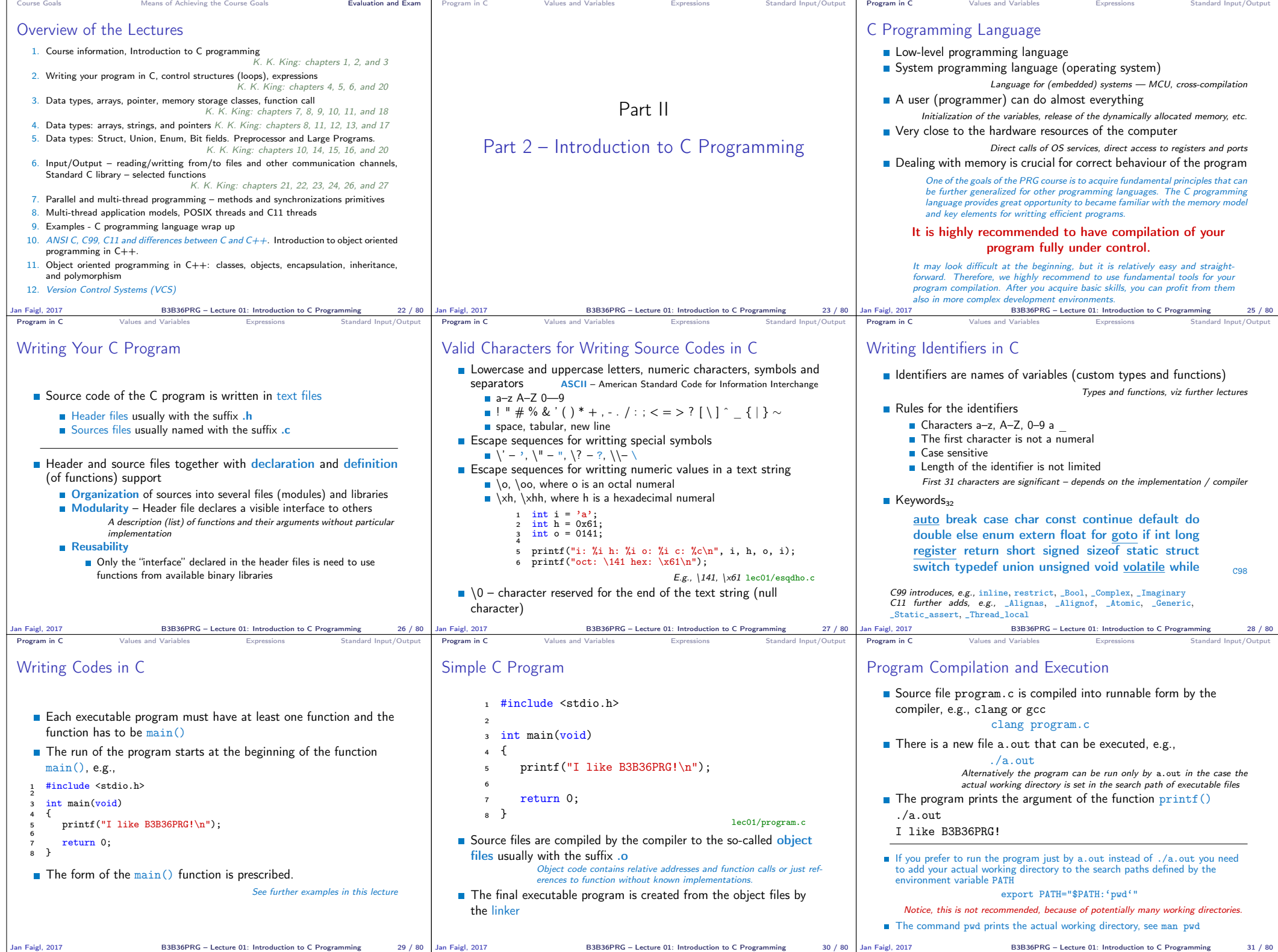

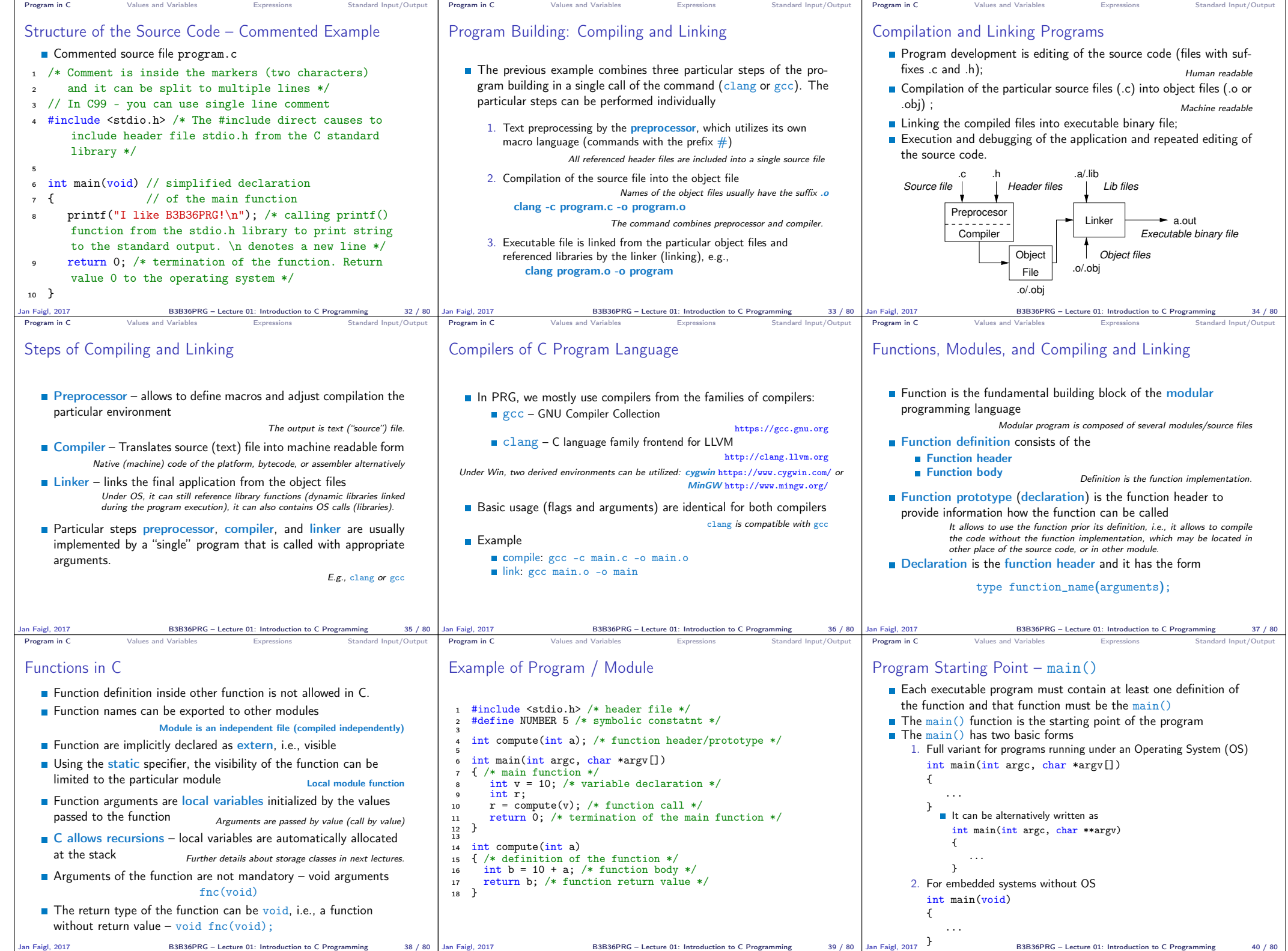

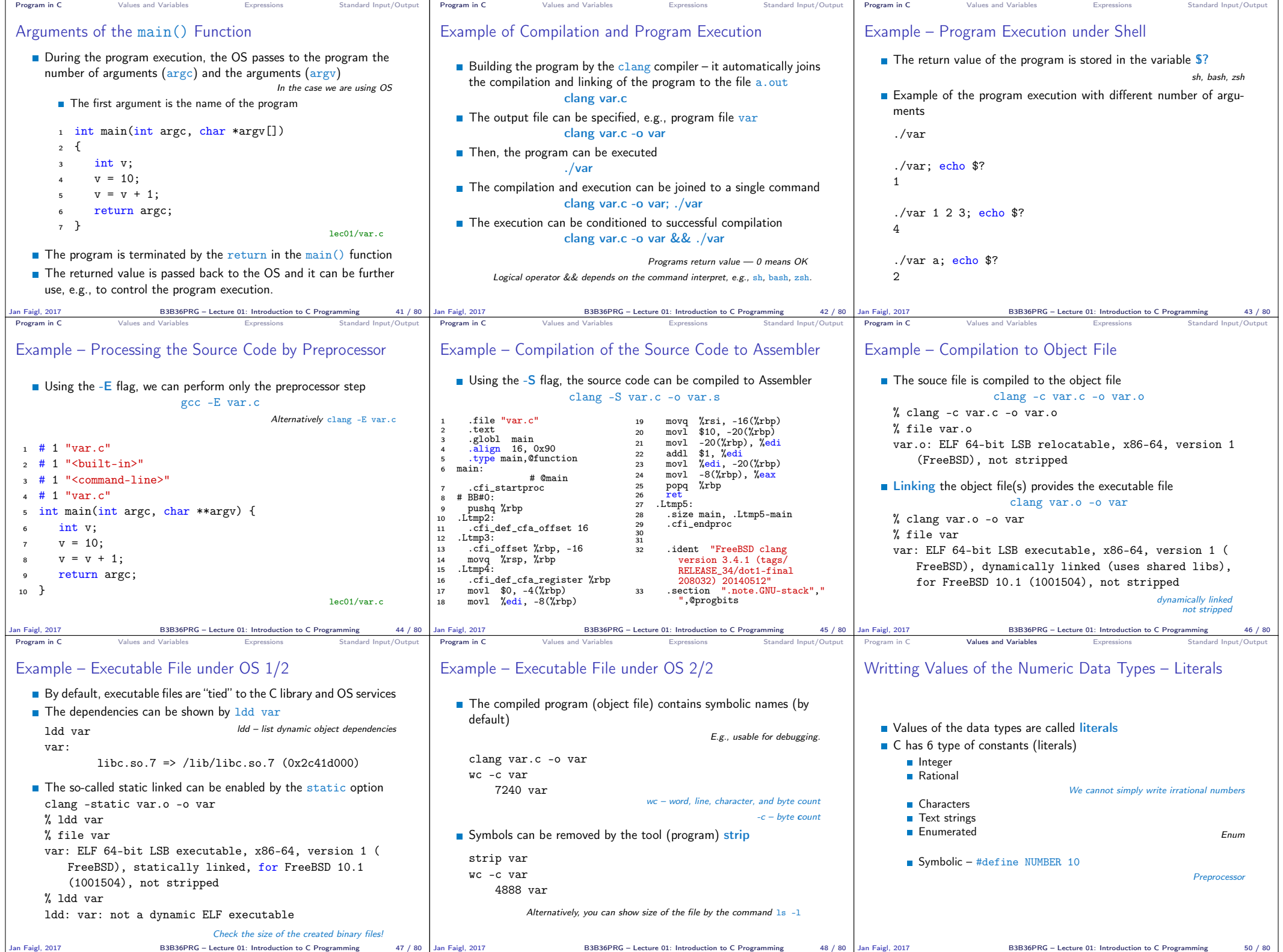

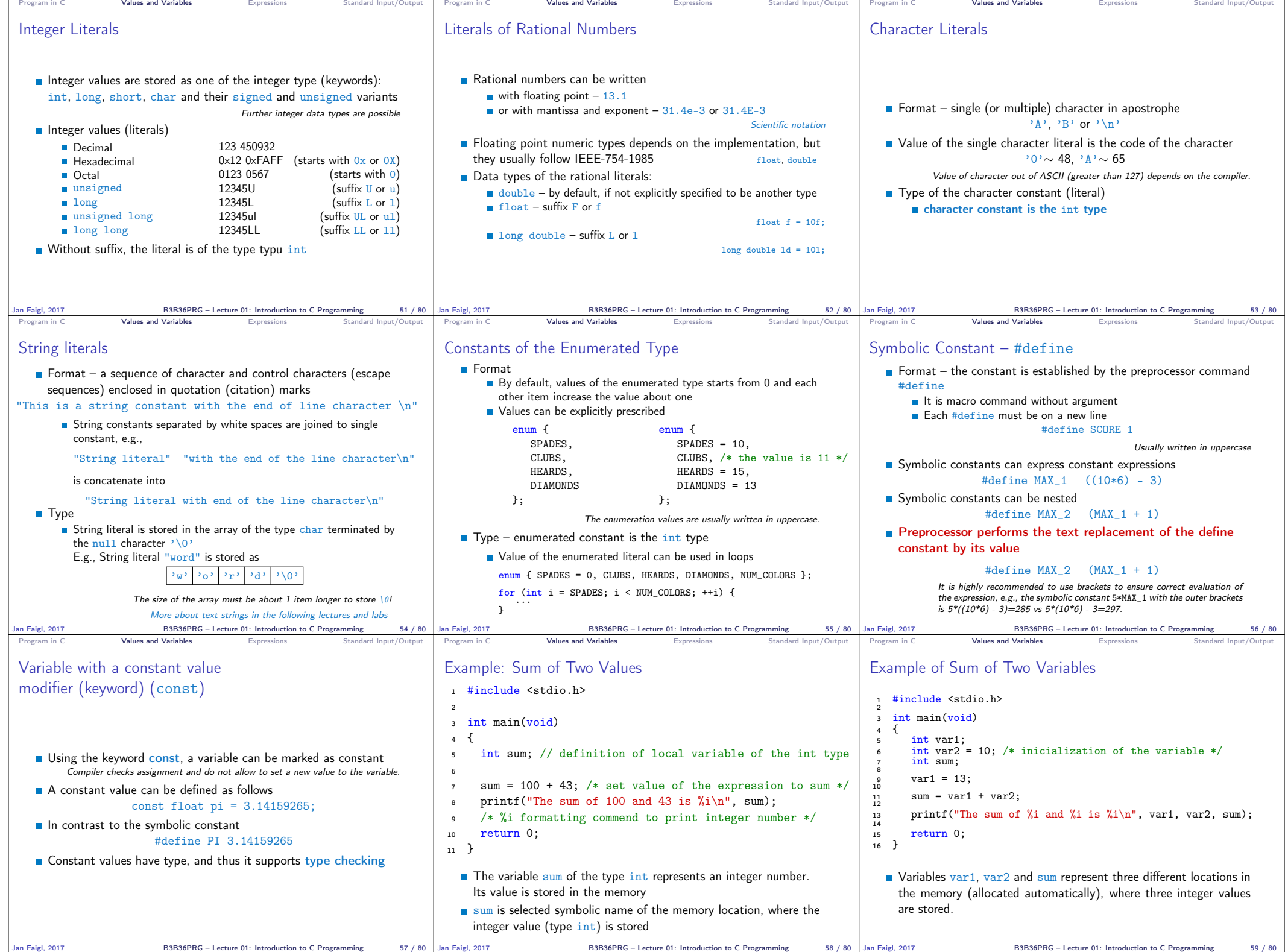

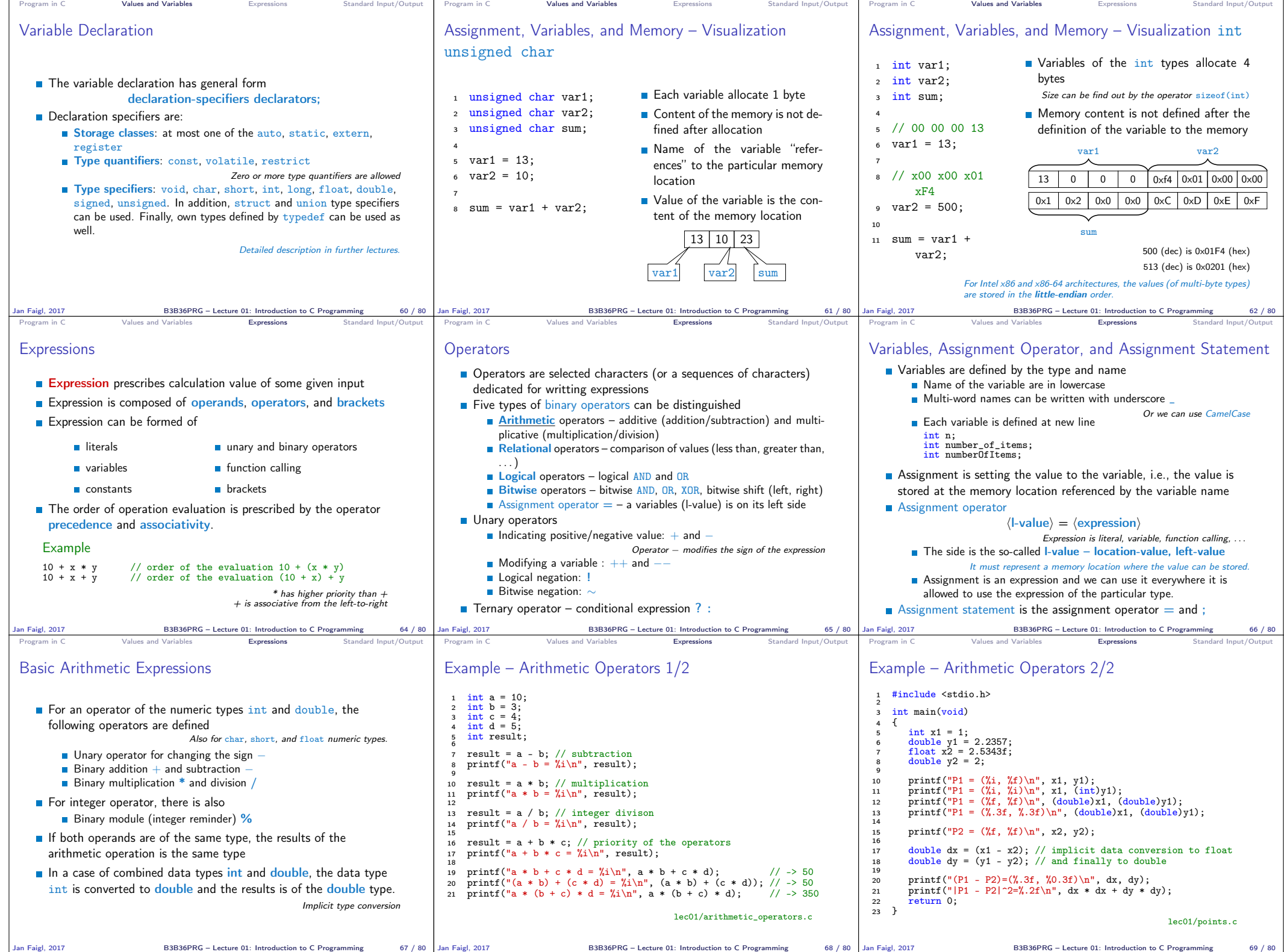

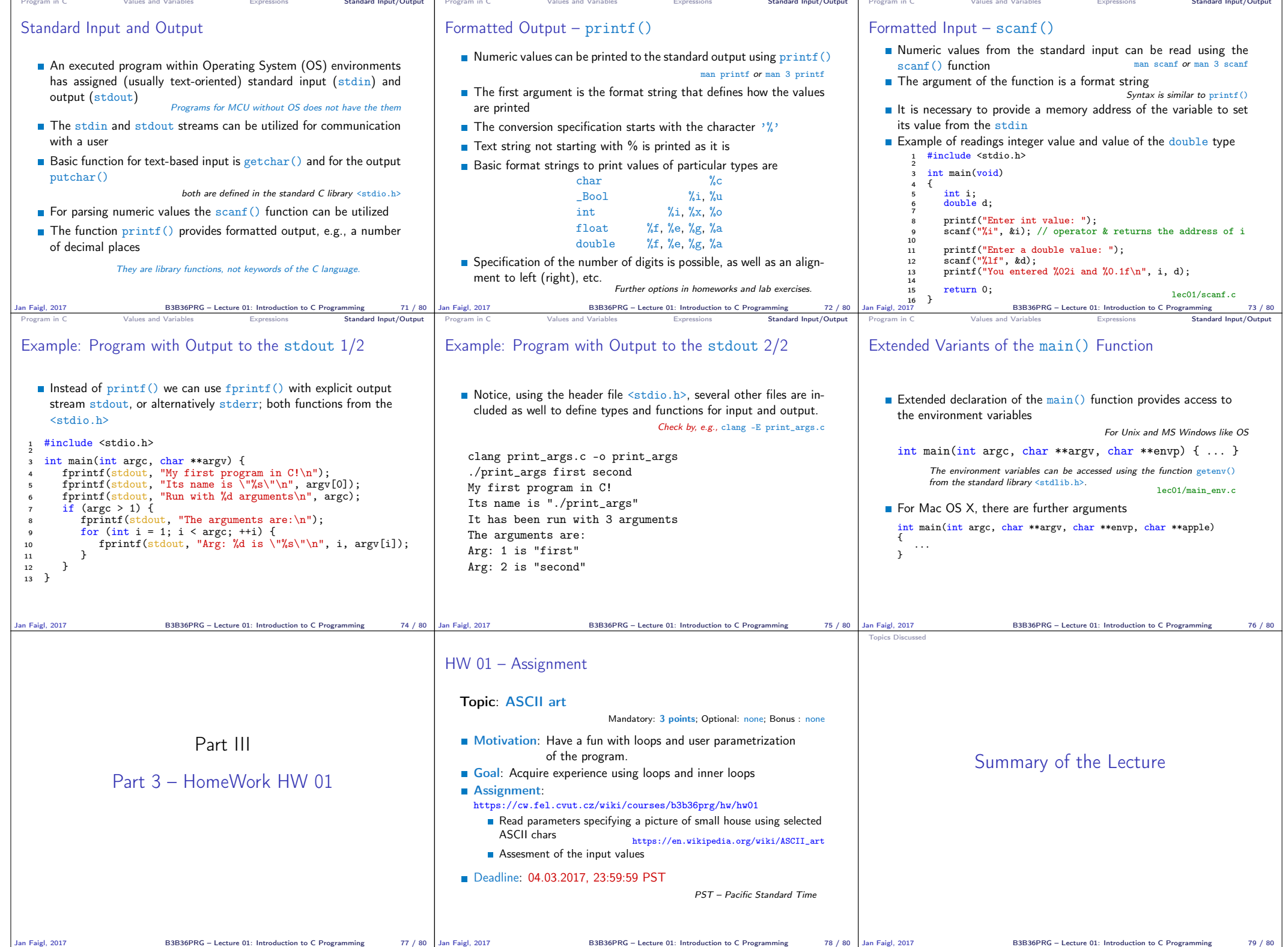

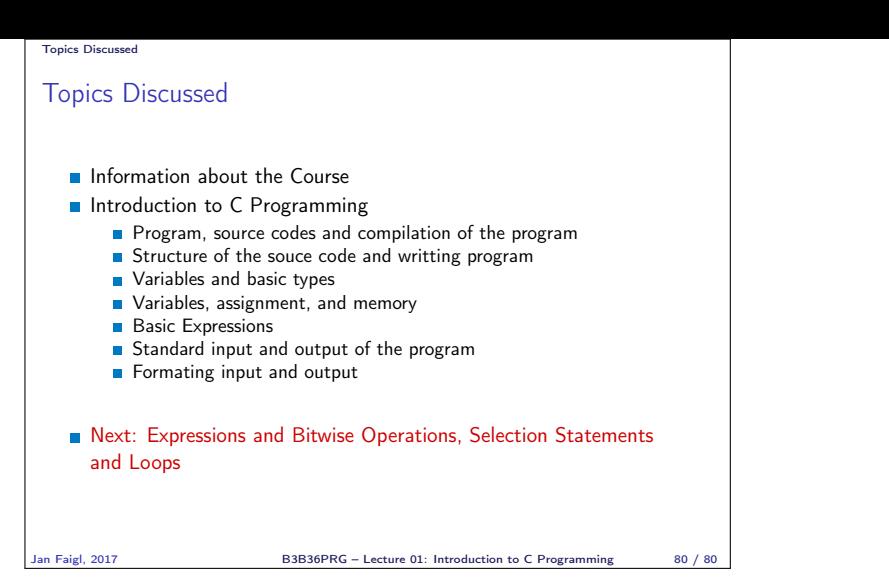